## Winter 2019 QMS202 Hypothesis Testing Review

## **Chapter 11 Fundamentals of Hypothesis Testing: 1-Sample Tests What is the hypothesis testing?**

Hypothesis testing begins by taking a statement or claim then assessing it to prove whether it should be rejected or not rejected.

## **Null Hypothesis:**

- Commonly accepted result or what "should" happen.
- It is described with the symbol  $\rightarrow$  H<sub>0</sub>

## **Alternative Hypothesis (is what we input in the calculator)**

- Opposite of the null hypothesis
	- "If the null hypothesis is considered false, something else must be true"
	- The conclusion that is reached by rejecting the null hypothesis
- It is described with the symbol  $\rightarrow$  H<sub>a</sub> or H<sub>1</sub>

## **HYPOTHESIS TEST**:

Null (H<sub>0</sub>) has equality  $\rightarrow$  equal (=), at most ( $\leq$ ) or at least ( $\geq$ ) Alternative: (H<sub>a</sub>) has inequality  $\rightarrow$  not equal ( $\neq$ ), less than (<), or greater than (>)

**Types of Hypothesis Tests** (using t Test as an example, same rules for Z Test)

Left (lower) -tail test:  $H_a: \mu < \mu_0$  Right (upper) -tail test:  $H_a: \mu > \mu_0$ **StepUp Analytics**  $\alpha$  $\alpha$  $-t_a$  $\theta$  $\Omega$  $t_{\alpha}$ Reject  $H_0$  $\dot{0}$  $\dot{0}$  $L$  Reject  $H_0$  $\frac{\alpha}{2}$  $\frac{\alpha}{2}$  $t\frac{a}{a}$  $\Omega$ Reject  $H_0$  $\dot{0}$  $L$  Reject  $H_0$ Two-tail test:  $H_{\alpha}: \mu \neq \mu_0$ 

#### Page **1** of **9**

 **TRSM Academic Success Centre**  "Train to Learn Effectively" TRS 2-168 **|** (416) 979 – 5000 (Ext. 2435) **|** trsm.academicsuccess@ryerson.ca

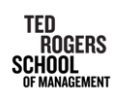

Academic **Success** Centre

Hypothesis Testing One Sample Test Steps:

Step 1: Decide the claim H<sub>0</sub>: (μ for the mean or  $\pi$  for the proportion) (=,  $\leq$ ,  $\geq$ )

H<sub>1</sub> or Ha: (μ or  $\pi$ ) ( $\neq$ ,  $\lt$ ,  $\gt$ )

Step 2: Use given data to support your claim: σ,  $\bar{x}$ , n

Step 3: Requirements:

i) level of significance is α ;

ii) type of test (2 tail test  $\neq$ , right tail  $\geq$ , left tail  $\lt$ )

iii) critical value z or t (to find critical values under DIST function on calculator)

Step 4a: Run the Calculator (for the One Sample Z Test)

1. TEST 2. " $Z$ "  $\rightarrow$  1-S (for the mean) 1-P (for the proportion) 3. Variable

4. Choose a sign according to Ha:  $\lt$ ,  $\gt$ , or  $\neq$  5. Input given data:  $\sigma$ ,  $\bar{x}$ , n

6. Press EXE  $\rightarrow$  we get: Z = Z<sub>STAT</sub> p = p-value

Step 4b: Run the Calculator (for the One Sample t Test)

- 1. TEST 2. "t"  $\rightarrow$  1-S (for mean)
- 3. Variable (when sx is given) List (when observations data is given)
- 4. Choose a sign according to Ha:  $\lt$ ,  $\gt$ , or  $\neq$  5. Input given data:  $\sigma$ ,  $\bar{x}$ , n
- 6. Press  $EXE \rightarrow$  we get:  $t = t$  statistic p = p-value

## **P- Value VS. LEVEL OF SIGNIFICANCE α (Greek letter alpha)**

P-value  $\leq \alpha$ : Reject H<sub>0</sub> P-value  $\geq \alpha$ : Don't reject H<sub>0</sub>

## **Conclusion**

Reject H0, since there's evidence to support Ha Don't reject H<sub>0</sub>: since there's no evidence to support the Ha

## **Errors in hypothesis testing:**

Type I: Reject H<sub>0</sub>, when H<sub>0</sub> is true  $\rightarrow \alpha$ 

Type II: Don't reject or fail to reject H<sub>0</sub>, when H<sub>0</sub> is false  $\rightarrow \beta$ 

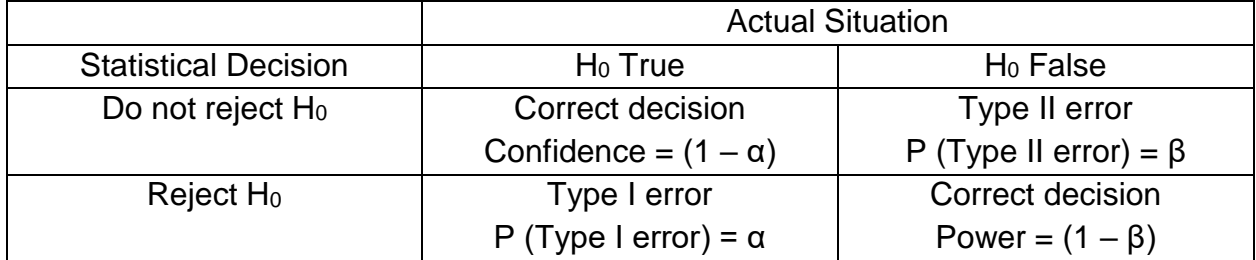

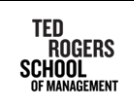

Academic **Success** Centre

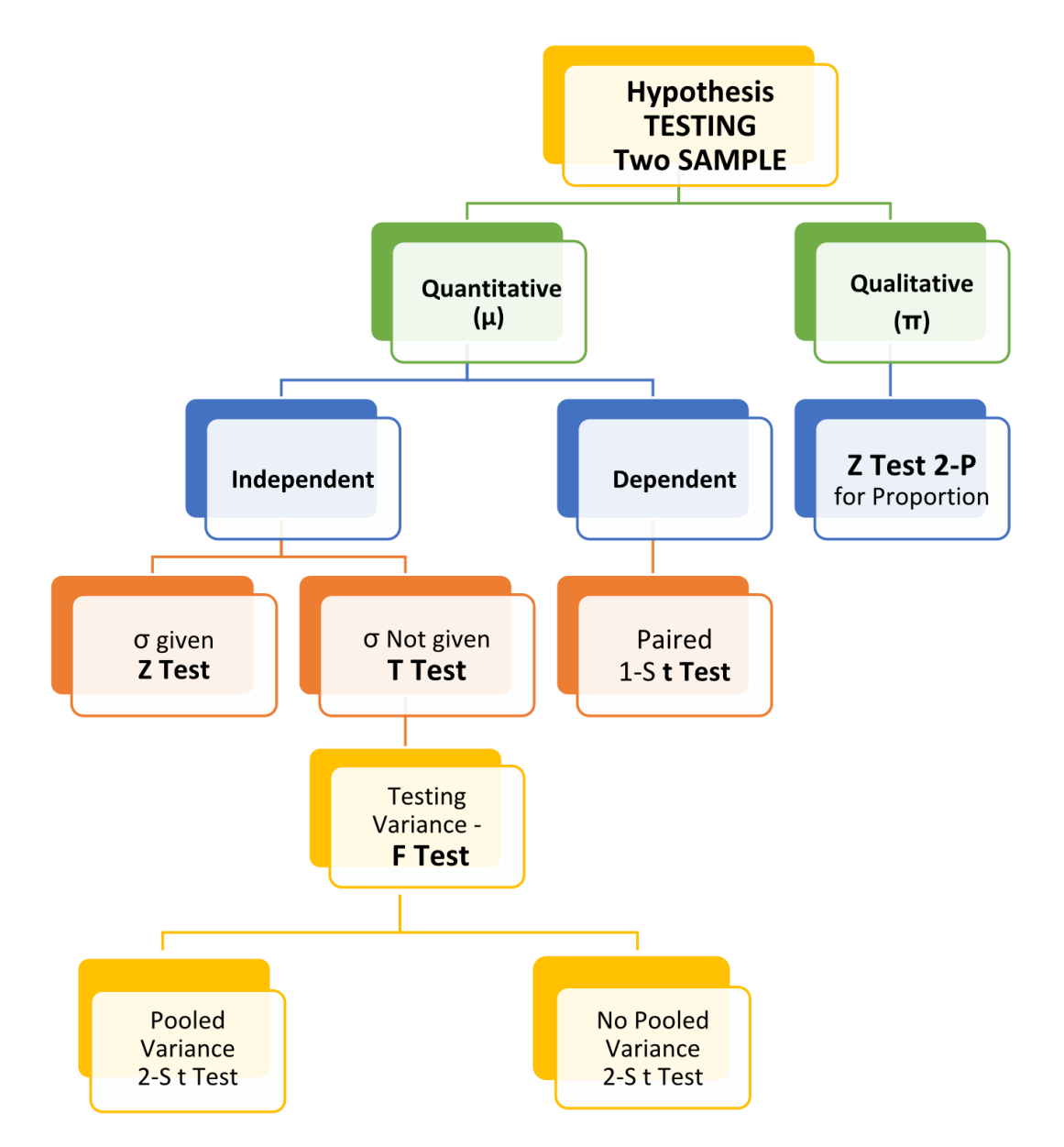

## **Chapter 12 Hypothesis Testing: Two-Sample Tests**

**The Hypothesis for Two-Sample Tests** (using two-tailed test as an example)

Null Hypothesis H<sub>0</sub> :  $\mu_1 = \mu_2$  or  $\mu_1 - \mu_2 = 0$  (for 2 population means, Z Test or t Test);

 $\Pi_1 = \Pi_2$  (for 2 population proportions, Z Test)

 $\sigma_1^2$  =  $\sigma_2^2$  (for 2 population variances, F Test)

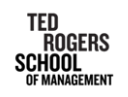

Alternative Hypothesis  $H_1$  or  $H_a$ :

 $\mu_1 \neq \mu_2$  or  $\mu_1$  -  $\mu_2 \neq 0$  (for 2 population means, Z Test or t Test);

 $\Pi_1 \neq \Pi_2$  (for 2 population proportions, Z Test)

 $\sigma_1^2 \neq \sigma_2^2$  (for 2 population variances, F Test)

After deciding the H<sub>0</sub> and H<sub>1</sub>, we can use according TEST functions on the calculator to run the test and get the result numbers.

## Calculator Tips :

Similar to the Step 4a and 4b on page 2, we now use 2-S for the mean under Z Test and t Test, 2-P for the proportion under Z Test, and F Test for the population variances.

For the 2-S t Test, if given the two samples have equal variance, press "Pooled: On",

If not given or given they have separate / unequal variances, press "Pooled: Off".

**F Test for the Ratio of Two Variances** (To determine if it is "Pooled On" or "Pooled Off" for the 2-S t Test)

Equation: F  $_{STAT} = S_1^2 / S_2^2$ , the F  $_{STAT}$  test statistic follows an F distribution (always right skewed and bulk on the left) with numerator df  $n_1$  -1 and denominator df  $n_2$  -1

## **F critical value**:

- 1). For a two-tail test, the two critical values are F Upper (F<sub>U</sub> =  $F_{\alpha/2, n1-1, n2-1}$ ) and F Lower  $(F_L = F_{1-\alpha/2, n1-1, n2-1} = 1/F_U)$  Reject H<sub>0</sub> if F<sub>STAT</sub> > F<sub>U</sub> or  $F_{STAT}$  <  $F_L$ , otherwise, do not reject  $H_0$
- 2). For a lower/ left tail test, there is one critical value,  $F_L = F_{1-\alpha, n1-1, n2-1}$

Reject H<sub>0</sub> if  $F_{STAT} < F_L$ , otherwise, do not reject H<sub>0</sub>

3). For an upper/right tail test, there is one critical value,  $F_U = F_{\alpha, n1}$  -1, n<sub>2-1</sub>

Reject H<sub>0</sub> if  $F_{STAT} > F_U$ , otherwise, do not reject H<sub>0</sub>

Tip: For F Test, input data in the testing list or the sample standard deviation  $S_1$  (for sx1) and S<sub>2</sub> (for sx2), which are the square root of the sample variances S<sub>1</sub><sup>2</sup> and S<sub>2</sub><sup>2</sup>

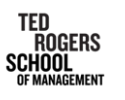

Tip! For the Two dependent / paired Sample Test, we still need to use 1-S under t Test with the computed differences data with degrees of freedom (df) =  $n1 + n2 - 2$ 

When are the Two samples dependent?

## **Two Dependent / Paired Samples**:

Type 1 – Repeated Measurement taken from same item/individual: Dependent samples are characterized by a measurement, then some type of intervention, followed by another measurement. (Before and after). E.g. A study wants to test how well runners perform with and without the new tech shoes. (still the same runners)

Type 2 – Matched samples according to some characteristics: because the same individual or item is a member of both samples. E.g. Consumers wish to know the differences in price of same items sold at two grocery stores. (still the same items)

Two Independent Samples:

The samples chosen at random are not related to each other. E.g. Study the average salaries of company X and firm Y and since a person cannot be an employee in both companies in most cases. (not the same employees)

Confidence Interval Estimate for the Mean Difference

$$
\overline{D} - t_{\frac{\alpha}{2}} \times \frac{S_D}{\sqrt{n}} \le \mu_D \le \overline{D} + t_{\frac{\alpha}{2}} \times \frac{S_D}{\sqrt{n}}
$$

**Testing the Proportions of Two Independent Populations** (using 2-P under Z Test)

If follows the same decision rules for 1 Sample Z Test mentioned before with

$$
\bar{p} = \frac{x_{1}+x_{2}}{n_{1}+n_{2}} \ , p_{1} = \frac{x_{1}}{n_{1}} \ , p_{2} = \frac{x_{2}}{n_{2}}
$$

## **Chapter 13 One-Way ANOVA**

What do we use ANOVA for?

- Calculates the difference among more than 2 population means
- Analysis Of Variance  $\rightarrow$  analyze the difference among the group means, not their variances
- Within group variation: measures random variation
- Among-group variation: due to difference from group to group

Total Variation (SST) = Among-Group Variation (SSA) + Within Group Variation (SSW)

$$
df = n - 1
$$
 
$$
df = c - 1
$$
 
$$
df = n - c
$$

Page **5** of **9**

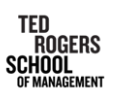

#### **ANOVA Hypothesis for the means**

Ho:  $μ_1 = μ_2 = μ_3 ... μ_c$  Ha: Not all  $μ_i$  are equal (where j = 1,2,3...c)

#### **ANOVA F Test**

- ANOVA is conducted to find the  $F_{STAT}$  for 3 or more groups of samples
- **Assumptions:** Randomness & independence, normality, and homogeneity of variance (equal variance)
- It is right skewed, and we conduct the upper tail test, reject H<sub>0</sub> if  $F_{STAT} > F_{\alpha}$
- First, we look at Levene's Test, then we conduct ANOVA F-Test. Then, we analyze "Post-Hoc" to determine which  $\mu_j$  is different
- **Ho:**  $\sigma_1^2 = \sigma_2^2 = \sigma_3^2 ... = \sigma_c^2$  (equal variance)
- **Ha:** At least one σj<sup>2</sup> is different (unequal variance)

#### **ANOVA Summary table:**

 $C = #$  of groups n = total sample size = c x observations in each group For example: 4 groups with 8 values,  $n = 4 \times 8 = 32$ 

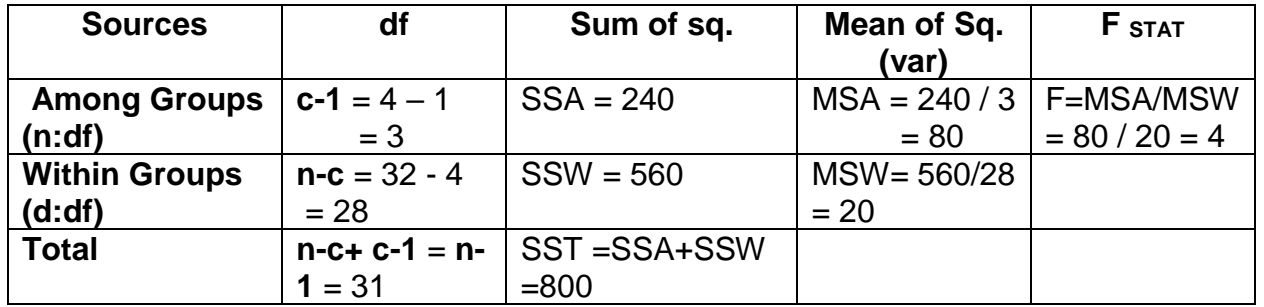

#### **Relations in the table above**

 $MST = SST/(n-1)$  Fstat = MSA / MSW

 $SSA + SSW = SST$  MSA = SSA / (c – 1) MSW = SSW/ (n – c)

#### **Levene's Test:**

- To test the assumption of mean, Levene's test will be given
- The data should have equal variance in order to compute ANOVA F Test
- **Sig = p-value**, compare p-value with  $\alpha$ , to make the decision

p-value ≥ α**,** do not reject **H<sup>0</sup> , they all have equal variance , (FSTAT** ≈ **)**

p-value < α, reject H<sup>0</sup> **, not all the variances are equal, (FSTAT**> **)**

#### **Example →**

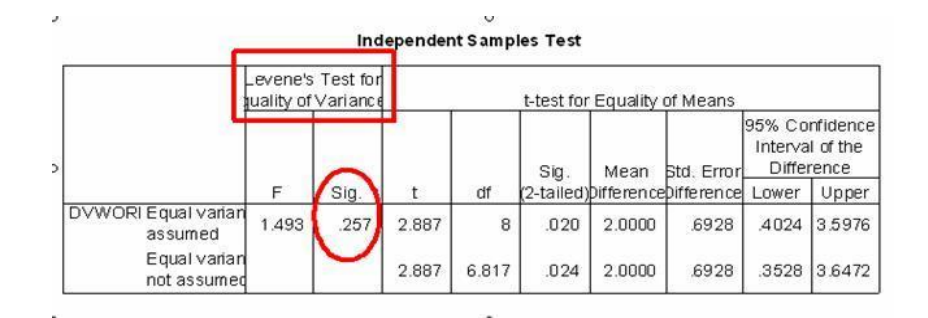

#### Page **6** of **9**

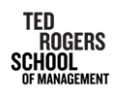

Using the calculator to do an ANOVA, given data **→ Hypothesis: Ho:**  $\mu_1 = \mu_2 = \mu_3$ **Ha:** Not all  $\mu_i$  are equal (where  $i = 1,2,3$ ) !! (DO NOT WRITE IT AS  $\mu$ 1  $\neq$   $\mu$ 2  $\neq$   $\mu$ 3...  $\mu$ c)

## *Calculator Instructions:*

- 1) Input all group/factor name numbers (repeat as needed) in a naming List 1, then input all data-values accordingly in List 2 (see the table on the right)
- 2) STAT  $\rightarrow$  TEST $\rightarrow$  ANOVA  $\rightarrow$  How Many? 1 (always)  $\rightarrow$  Factor A: List 1 (the naming list)  $\rightarrow$  Dependent: List 2 (the observations data list)  $\rightarrow$  EXE
- 3) The results such as  $F_{STAT}$  and p-value are computed.

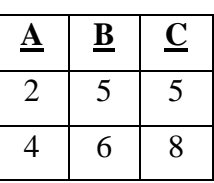

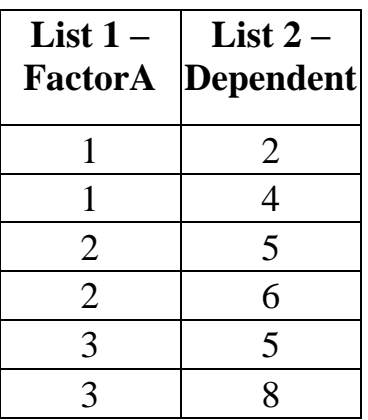

**Fining F Critical Value:** 1). STAT → DIST → F → InvF; 2). Area: α 3).  $n: df = (c - 1)$  d: $df = (n - c)$ 

### **After conducting ANOVA F test:**

Reject Ho  $\rightarrow$  use POST-HOC to determine which  $\mu_j$  is different Do not reject  $\rightarrow$  You're done!

#### **Post-Hoc**

- Known as the Tukey-Kramer Procedure for multiple comparison
- Post Hoc Data will be given, you just need to analyze it
- Helps determine which  $\mu_j$  is different
- To analyze Post Hoc, compare the p-value with  $\alpha$

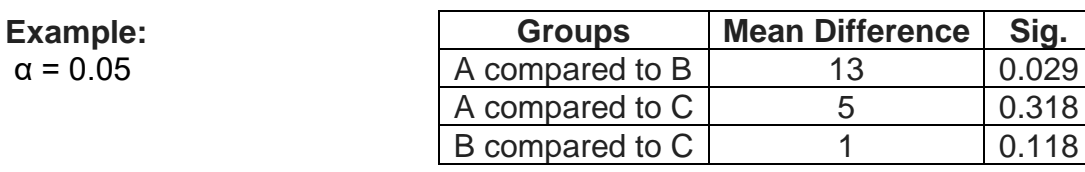

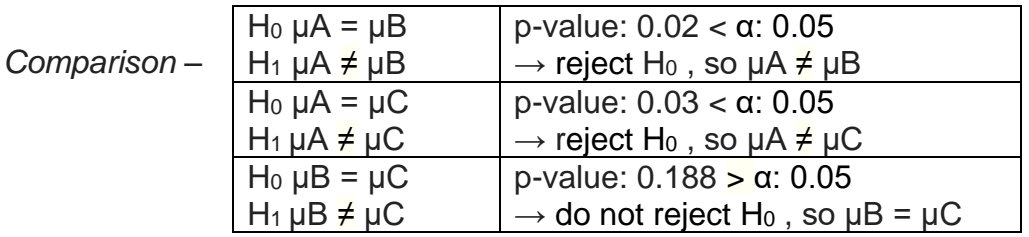

Analysis –  $\mu$ A is the different since it doesn't equal to  $\mu$ B =  $\mu$ C (\*If another case results give you that  $\mu A < \mu B$  and  $\mu A > \mu C$ , then  $\mu C < \mu A < \mu B$ )

#### Page **7** of **9**

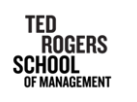

#### **Chapter 14 Chi-Square Tests (** χ <sup>2</sup> **, is pronounced as [kaɪ] square ) Chi-Square Test is for:**

• Testing the difference between 2 or more population proportions

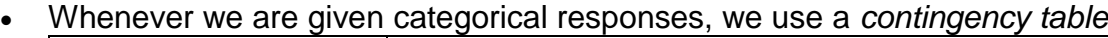

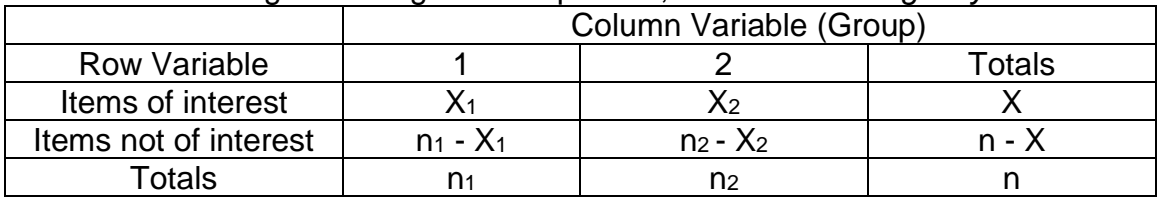

• The example  $2 \times 2$  contingency table can display numbers or percentage

Right skewed distribution with a right/upper tail test, **Reject H<sup>o</sup> if χ 2 STAT > χ 2** a

The **χ 2 STAT** test statistic approximately follows a chi-square distribution with (r-1) x (c-1) degree of freedom for rows x columns contingency tables

# Computing the Estimates Overall  $\overline{P}$  =  $\overline{P}$

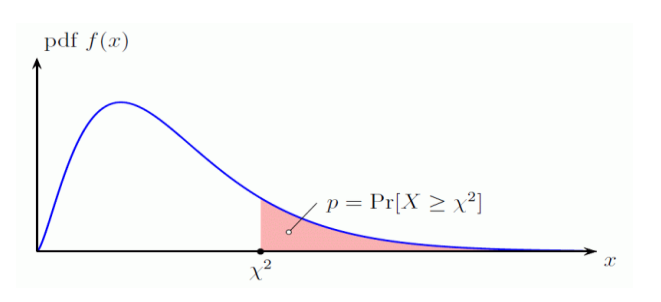

$$
\overline{P} = \frac{x_1 + x_2}{n_1 + n_2} = \frac{x}{n}
$$

To test two-sample population proportion, we can use 2-P under Z Test for **H**<sub>0</sub>:  $\pi_1 = \pi_2$ ,  $\pi_1 \leq \pi_2$ ,  $\pi_1 \geq \pi_2$  **H**<sub>1</sub>:  $\pi_1 \neq \pi_2$ ,  $\pi_1 > \pi_2$ ,  $\pi_1 < \pi_2$ And Chi-Square Test only for  $H_0$ :  $\pi_1 = \pi_2$  **H**<sub>1</sub>:  $\pi_1 \neq \pi_2$ 

## *Chi-Square (2 Groups) Test Calculator Instructions:*

STAT - TEST – CHI - 2Way - Observed: Mat A - >MAT – Mat A – DIM: set up your rows/columns for both Mat A and Mat B before anything **m = # of rows n = # of columns** - Mat A: only enter values here!! Enter values from the contingency table - EXIT x2 - Go down to "Expected: Mat B", press EXE

The calculator shows the  $x^2$ -value, p-value, and the degree of freedom

- Press Mat at the bottom right  $\rightarrow$  Mat B  $\rightarrow$  EXE
- Obtain new values (only *f<sup>e</sup>* values)

## *Critical Value Calculator Instructions:*

STAT - DIST  $\rightarrow$  Chi  $\rightarrow$  InvC – Area =  $\alpha$  - df: obtain from test result - EXE (Since it is a right tail test, there is only 1 value and it is a positive number)

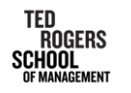

## **Chi-Square Test for Difference Among 3 or More population Proportions:**

**Ho:**  $\pi_1 = \pi_2 = \pi_3 ... \pi_c$ **Ha:** Not all  $\pi$  are equal (where  $j = 1, 2, 3...c$ ) The contingency table is rows x columns Calculator instruction for Chi-Square (more than 2) Test and for Critical Value are the same as above

#### **Chi-Square Test of Independence**

- To test the independence of two categorical variables
- Right skewed; right/upper tail test
- Almost the same as  $x^2$  test in terms of decision rules, but the hypothesis and conclusion are different **H0:** The two categorical variables are independent (there is no relationship

between them)

**Ha:** The two categorical variables are dependent (there is a relation between them)

**Equation:**  $\chi^2$  state  $\sum_{all \; cells} \frac{(f_o - f_e)^2}{f_e}$ all cells  $\frac{}{f_e}$ 

## **Expected Frequency:**

 $f_e$  = (Row Total x Column Total) / n

Row total = sum of the frequencies in the row

Column total = sum of the frequencies in the column

Degrees of Freedom =  $(r - 1)$   $(c - 1)$ 

OR you can use the calculator instruction above to conduct the  $x^2$  test and to find the  $\ \chi^2$  critical value

Condition: are all the expected frequency ( $f_e$ )  $\geq$  5 where  $f_e$  = (row total x column total)/ (row total or total)

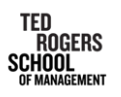